# 11. Methoden

Methodendefinitionen- und Aufrufe, Auswertung von Methodenaufrufen, Der Typ **void**, Vor- und Nachbedingungen, Stepwise Refinement, Bibliotheken

#### Lernziele

- Sie können Code Fragmente in Methoden kapseln.
- Sie kennen alle Elemente der Methodendeklaration.
- Sie verstehen was genau mit den Parametern beim Methodenaufruf geschieht: Pass by Value
- Sie können für gegebene Methoden Vor- und Nachbedingungen formulieren.
- Sie können das Konzept der schrittweisen Verfeinerung anwenden.

 $247$ 

249

#### Methoden

Code-Fragmente können zu Methoden geformt werden Vorteile:

- $\blacksquare$  Einmal definieren mehrmals verwenden/aufrufen
- Übersichtlicherer Code, einfacher zu verstehen
- Code in Methoden kann separat getestet werden

### Beispiel Keksrechner

```
public class Keksrechner {
 public static void main(String[] args){
   Out.print("Kinder: ");
   int kinder = In.readInt();
   Out.print("Kekse: ");
   int kekse = In.readInt();
   Out.println("Jedes Kind kriegt " + kekse / kinder + " Kekse");
   Out.println("Papa kriegt " + kekse % kinder + " Kekse");
 }
```
248

**}**

### Keksrechner - Zusätzliche Anforderung

Wir wollen sicherstellen, dass **kinder** positiv ist und jedes Kind mindestens einen Keks kriegt.  $\Rightarrow$  Eingabe prüfen!

### Keksrechner - Es wird unübersichtlich

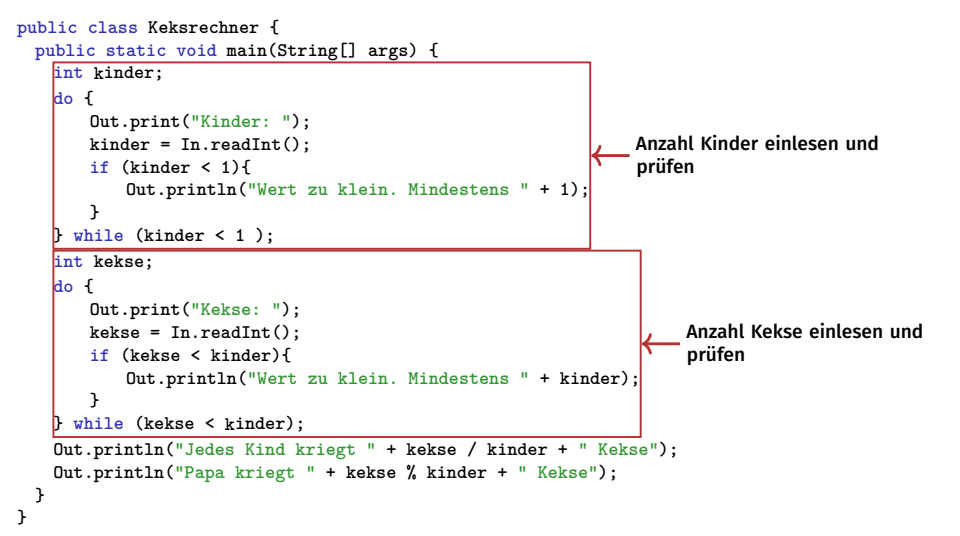

#### Keksrechner - Eingabeprüfung

```
A_{11}s ...
Out.print("Kinder: ");
int kinder = In.readInt();
... wird demnach:
int kinder;
do {
   Out.print("Kinder: ");
   kinder = In.readInt();
   if (kinder < 1){
       Out.println("Wert zu klein. Mindestens " + 1);
   }
} while (kinder < 1 );
Analog dazu müssen wir prüfen, dass kekse >= kinder ist.
```
#### Keksrechner - Erkenntnisse

- Die beiden Code-Fragmente sind fast identisch
- Folgende Aspekte sind unterschiedlich:
	- Der Prompt, also **"Kinder: "** vs. **"Kekse: "**
	- Das Minimum, also "**1**" vs. "**kinder**"

Wir können das Code-Fragment in eine Methode auslagern und somit wiederverwenden. Dabei müssen wir die unterschiedlichen Aspekte parametrisieren.

250

# Methodendeklaration und -definition

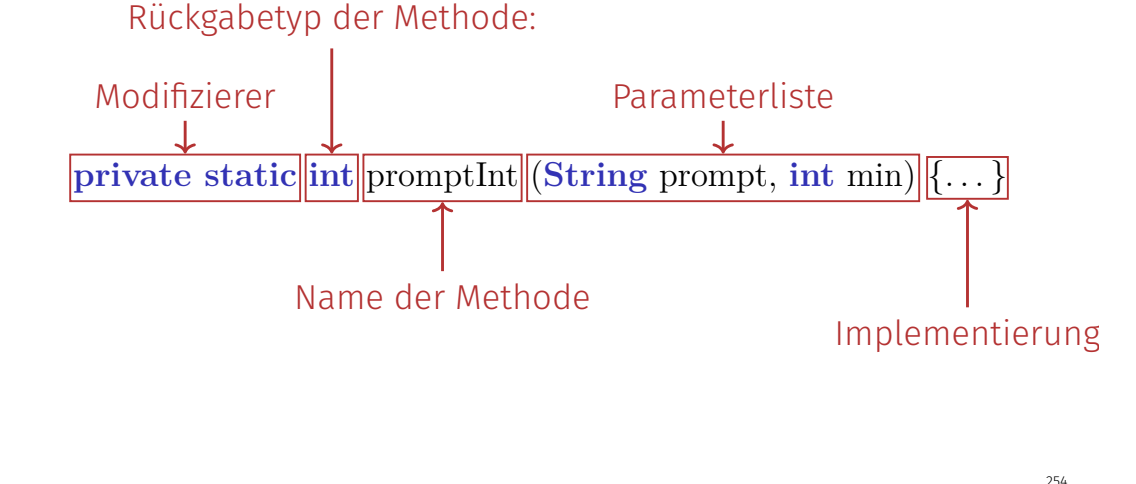

Methodensignatur

**private static int** promptInt (**String** prompt, **int** min) { ...}

#### Signatur der Methode

- Signatur ist eindeutig innerhalb einer Klasse.
- Es ist also möglich, mehrere Methoden mit gleichem Namen aber unterschiedlichen Parameter-Anzahl und -Typen zu haben - aber nicht empfohlen!
- Rückgabetyp ist nicht Teil der Signatur! Es ist nicht möglich, mehrere Methoden zu haben, die sich nur im Rückgabetyp unterscheiden.

# Methodendeklaration und -definition

- **Modizierer**: Werden später behandelt
- **Rückgabetyp**: Datentyp des Rückgabewertes. Falls die Methode keinen Wert zurückliefert, ist dieser Typ **void**.
- **Name**: Ein gültiger Name. Sollte mit Kleinbuchstaben anfangen.
- **Parameterliste**: Mit rundern Klammern umgebene Liste von Parametern, deklariert mit Datentyp und Name. Parameter werden beim Aufruf der Methode gesetzt und können dann wie lokale Variablen verwendet werden.
- **Implementierung**: Der Code, welcher ausgeführt wird wenn die Methode aufgerufen wird.

# Methodenaufruf - Pass by Value

- Ein Methodenaufruf ist ein Ausdruck, dessen Wert falls vorhanden der Rückgabewert der Methode ist.
- In Java gilt immer die **Pass by Value** Semantik.

Pass by Value bedeutet: Argumentwerte werden beim Methodenaufruf in die Parameter kopiert. Dies entspricht demselben Prinzip wie die Wertzuweisung an eine Variable.

### Methodenaufruf - Pass by Value

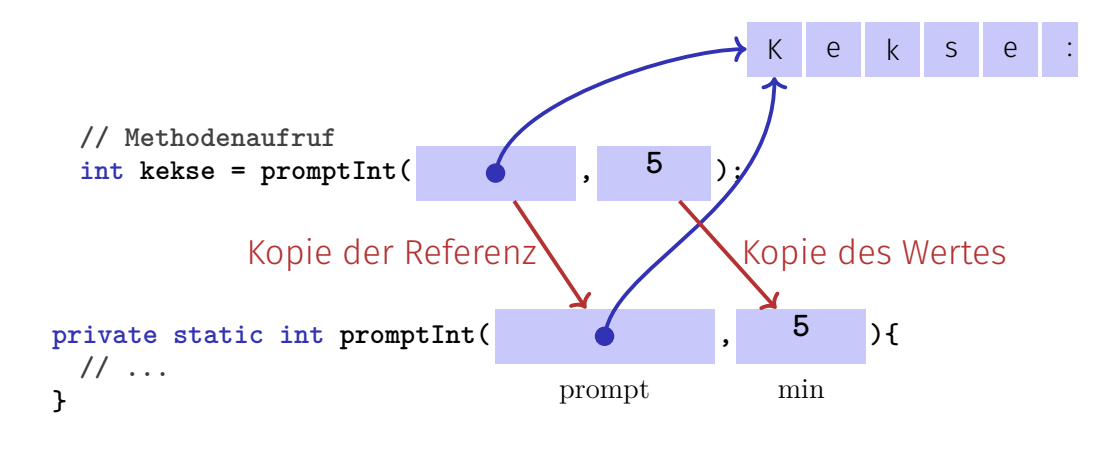

### Zurück zum Beispiel - Methode **promptInt**

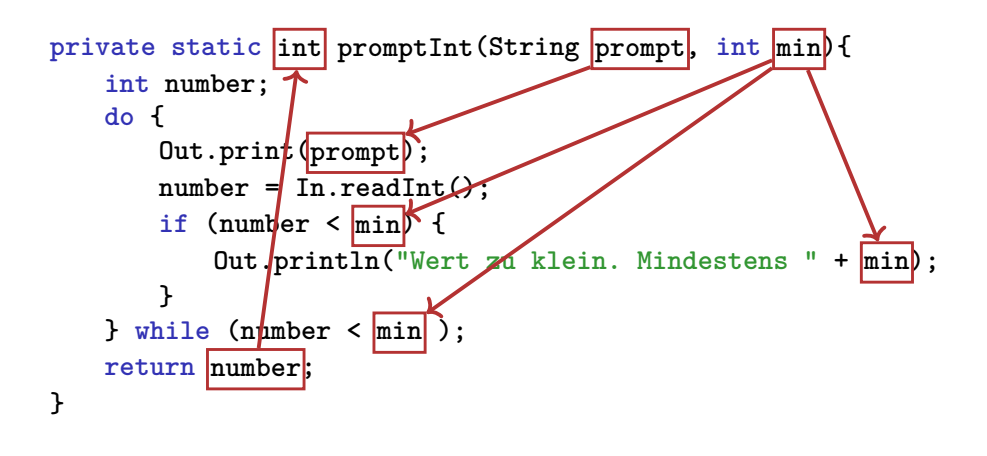

259

Rückgabewerte von Methoden

#### Es gibt zwei Fälle

- **Rückgabetyp** = **void**: Die Auswertung der Methode kann mittels der Anweisung **return** beendet werden.
- **Rückgabetyp**  $\neq$  void: Die Auswertung der Methode muss mittels der Anweisung "**return** Wert" beendet werden. Der Wert wird dann an die aufrufende Methode zurückgegeben.

**Wichtig:** Im zweiten Fall muss jeder mögliche endliche Ausführungspfad eine "**return**" Anweisung enthalten.

### Keksrechner - Jetzt übersichtlicher

**public class Keksrechner {**

```
public static void main(String[] args) {
 int kinder = readInt("Kinder: ", 1);
 int kekse = readInt("Kekse: ", kinder);
 Out.println("Jedes Kind kriegt " + kekse/kinder + " Kekse");
 Out.println("Papa kriegt " + kekse % kinder + " Kekse");
}
private static int readInt(String prompt, int min){
 // ... siehe vorige Slide
 return number;
}
                                                                261
```
# Vor- und Nachbedingungen

- beschreiben (möglichst vollständig) was die Methode "macht"
- dokumentieren die Methode für Benutzer / Programmierer (wir selbst oder andere)
- machen Programme lesbarer: wir müssen nicht verstehen, *wie* die Methode es macht
- werden vom Compiler ignoriert
- Vor- und Nachbedingungen machen unter der Annahme ihrer Korrektheit – Aussagen über die Korrektheit eines Programmes möglich.

# Beispiel: pow

 $262$ 

```
public static double pow(double b, int e)
{
    double result = 1.0;
    if (e < 0) { // b<sup>\circ</sup> (e = (1/b) \circ (-e)b = 1.0/b:
        e = -e;
    }
    for (int i = 0; i < e; ++i) {
        result *= b;
    }
    return result;
}
```
Gültigkeit formaler Parameter

```
public static double
 pow(double b, int e){
   double r = 1.0;
   if (e<0) {
       b = 1.0/b;e = -e;
   }
   for (int i = 0; i < e ; ++i)
       r * = b;
   return r;
}
                                     public static void
                                       main(String[] args){
                                         double b = 2.0;
                                        \frac{1}{2} int e = -2;
                                         double z = pow(b, e);Out.println(z); // 0.25
                                         Out.println(b); // 2
                                         Out.println(e); // -2
                                     }
```
Nicht die formalen Parameter **b** und **e** von pow, sondern die hier definierten Variablen lokal zum Rumpf von main<sup>264</sup>

### Definition: Vor- und Nachbedingungen

*"Verträge", welche das Verhalten einer Methode spezizieren. Falls die Vorbedingung beim Aufruf einer Methode gilt, soll am Schlus der Ausführung die Nachbedingung gelten.*

### Vorbedingungen

Vorbedingung (precondition):

- Was muss bei Methodenaufruf gelten?
- Spezifiziert Definitionsbereich der Methode.

 $0^e$  ist für  $e < 0$  undefiniert

**// PRE: e >= 0 || b != 0.0**

### Nachbedingungen

Nachbedingung (postcondition):

- Was gilt nach Methodenaufruf?
- Spezifiziert Wert und Effekt des Methodenaufrufes.

Hier nur Wert, kein Effekt.

**// POST: return value is b^e**

# Vor- und Nachbedingungen

- sollten korrekt sein:
- **Wenn** die Vorbedingung beim Methodenaufruf gilt, **dann** gilt auch die Nachbedingung nach dem Methodenaufruf.

Methode **pow**: funktioniert für alle Basen  $b \neq 0$ 

# Vor- und Nachbedingungen

Gilt Vorbedingung beim Methodenaufruf nicht, so machen wir keine Aussage.

Methode **pow**: Division durch 0

### Vor- und Nachbedingungen

- Vorbedingung sollte so **schwach** wie möglich sein (möglichst grosser Definitionsbereich)
- Nachbedingung sollte so stark wie möglich sein (möglichst detaillierte Aussage)

#### Beispiel: xor

```
// post: returns l XOR r
public static boolean xor(boolean l, boolean r) {
   return l && !r || !l && r;
}
```
#### Beispiel: pow

```
// PRE: e >= 0 || b != 0.0
// POST: return value is b^e
public static double pow(double b, int e)
{
    double result = 1.0;
   if (e < 0) { // b<sup>\hat{e}</sup> = (1/b)^{\hat{e}}(-e)b = 1.0/b;
       e = -e;
    }
   for (int i = 0; i < e; ++i) {
       result *= b;
    }
    return result;
}
```
### Beispiel: harmonic

```
// PRE: n >= 0
// POST: returns nth harmonic number
// computed with backward sum
public static float harmonic(int n) {
   float res = 0;
   for (int i = n; i > = 1; -i)res += 1.0f / i;
   }
   return res;
}
```
#### Beispiel: min

```
// POST: returns the minimum of a and b
static int min(int a, int b) {
    if (a<b><sup>\})</sup>
       return a;
   } else {
       return b;
   }
}
```
#### Fromme Lügen...

**// PRE: e >= 0 || b != 0.0 // POST: return value is b^e**

ist formal inkorrekt:

- Überlauf, falls e oder b zu gross sind
- *b <sup>e</sup>* vielleicht nicht als double Wert darstellbar (Löcher im Wertebereich)

Fromme Lügen. . . sind erlaubt.

**// PRE: e >= 0 || b != 0.0 // POST: return value is b^e**

Die exakten Vor- und Nachbedingungen sind plattformabhängig und meist sehr kompliziert. Wir abstrahieren und geben die mathematischen Bedingungen an. ⇒ Kompromiss zwischen formaler Korrektheit und lascher Praxis.

### Prüfen von Vorbedingungen. . .

- Vorbedingungen sind nur Kommentare.
- Wie können wir sicherstellen, dass sie beim Methodenaufruf gelten?

274

### . . .mit Assertions

```
// PRE: e >= 0 || b != 0.0
// POST: return value is b^e
public static double pow(double b, int e) {
   assert e >= 0 || b != 0 : "division by zero";
   double result = 1.0;
   ...
}
```
# Definition: Schrittweise Verfeinerung

*Die schrittweise Zerlegung eines komplexen Problems in machbare Teilaufgaben. Die Lösung aller (einfachen) Teilprobleme löst das ursprüngliche komplexe Problem.*

Buch auf Seite 225

### Nachbedingungen mit Assertions

- Das Ergebnis "komplizierter" Berechnungen ist oft einfach zu prüfen.
- Dann lohnt sich der Einsatz von assert für die Nachbedingung

```
// PRE: the discriminant p*p/4 - q is nonnegative
// POST: returns larger root of the polynomial x^2 + p x + q
static double root(double p, double q) {
   \text{assert}(\text{p*p}/4 \geq q); // precondition
   double x1 = - p/2 + Math.sqrt(p*p/4 - q);
   assert(equals(x1*x1+p*x1+q,0)); // postcondition
   return x1;
}
```
Stepwise Refinement

- **Problem wird schrittweise gelöst. Man beginnt mit einer groben Lösung** auf sehr hohem Abstraktionsniveau (nur Kommentare und fiktive Methoden).
- In jedem Schritt werden Kommentare durch Programmtext ersetzt und Methoden implementiert unterteilt (demselben Prinzip folgend).
- Die Verfeinerung bezieht sich auch auf die Entwicklung der Datenrepräsentation (mehr dazu später).
- Wird die Verfeinerung so weit wie möglich durch Methoden realisiert, entstehen Teillösungen, die auch bei anderen Problemen eingesetzt werden können.
- Stepwise Refinement fördert (aber ersetzt nicht) das strukturelle Verständnis des Problems.

### Beispielproblem

Finde heraus, ob sich zwei Rechtecke schneiden!

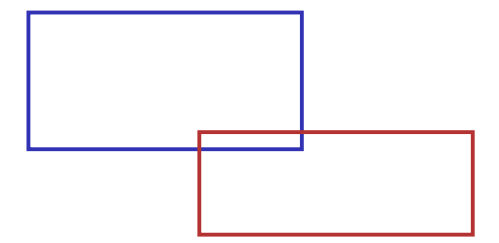

# Grobe Lösung

(Include-Direktiven und Main-Klasse ausgelassen) **static void main(String args[]) { // Eingabe Rechtecke // Schnitt? // Ausgabe**

**}**

282

Verfeinerung 1: Eingabe Rechtecke

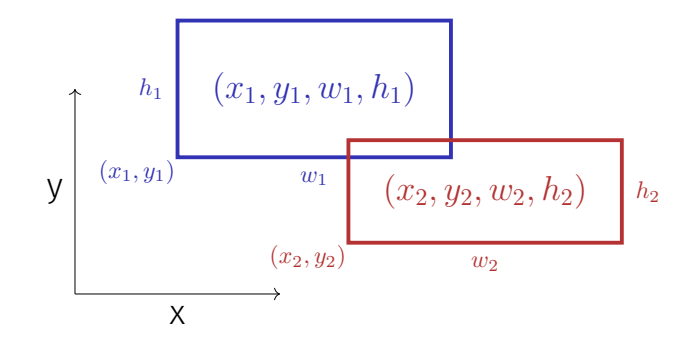

### Verfeinerung 1: Eingabe Rechtecke

Breite *w* und/oder Höhe *h* dürfen negativ sein!

$$
h \ge 0
$$
\n
$$
(x, y, w, h)
$$
\n
$$
w < 0
$$
\n
$$
(x, y)
$$

### Verfeinerung 1: Eingabe Rechtecke

```
static void main(String args[])
{
   Out.println("Enter two rectangles [x y w h each]");
   int x1 = In.readInt(); int y1 = In.readInt();
   int w1 = In.readInt(); int h1 = In.readInt();
   int x2 = In.readInt(); int y2 = In.readInt();
   int w2 = In.readInt(); int h2 = In.readInt();
   // Schnitt?
   // Ausgabe der Loesung
}
```
# Verfeinerung 2: Schnitt? und Ausgabe

```
static void main(String args[])
{
    Eingabe \sqrt{}boolean clash = rectanglesIntersect (x1,y1,w1,h1,x2,y2,w2,h2);
   if (clash){
       Out.println("intersection!");
   } else {
       Out.println("no intersection!");
   }
}
                                                                    288
```
# Verfeinerung 3: SchnittMethode. . .

```
static boolean rectanglesIntersect (int x1, int y1, int w1, int h1,
                           int x2, int y2, int w2, int h2)
{
    return false; // todo
}
static void main(String args[]){
    Eingabe \checkmarkSchnitt \checkmarkAusgabe \sqrt{ }
```
# Verfeinerung 3: SchnittMethode. . .

```
static boolean rectanglesIntersect (int x1, int y1, int w1, int h1,
                        int x2, int y2, int w2, int h2)
{
   return false; // todo
}
Methode main v
```
**}** <sup>289</sup>

### Verfeinerung 3: ... mit PRE und POST!

```
// PRE: (x1, y1, w1, h1), (x2, y2, w2, h2) are rectangles,
// where w1, h1, w2, h2 may be negative.
// POST: returns true if (x1, y1, w1, h1) and
// (x2, y2, w2, h2) intersect
static boolean rectanglesIntersect (int x1, int y1, int w1, int h1,
                       int x2, int y2, int w2, int h2)
{
   return false; // todo
}
```
#### Verfeinerung 4: Intervallschnitte

Zwei Rechtecke schneiden sich genau dann, wenn sich ihre *x*und *y*-Intervalle schneiden.

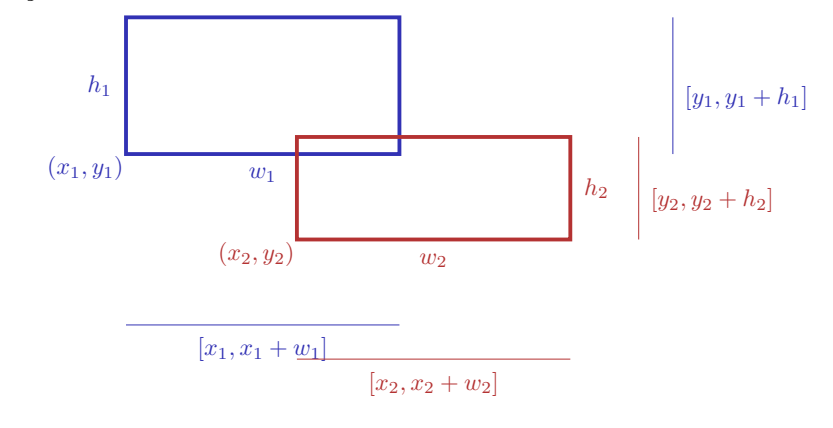

#### Verfeinerung 4: Intervallschnitte

```
// PRE: (x1, y1, w1, h1), (x2, y2, w2, h2) are rectangles, where
// w1, h1, w2, h2 may be negative.
// POST: returns true if (x1, y1, w1, h1),(x2, y2, w2, h2) intersect
static boolean rectanglesIntersect (int x1, int y1, int w1, int h1,
                        int x2, int y2, int w2, int h2)
{
    return intervalsIntersect (x1, x1 + w1, x2, x2 + w2)
        && intervalsIntersect (y1, y1 + h1, y2, y2 + h2): \checkmark}
```
#### Verfeinerung 4: Intervallschnitte

```
// PRE: [a1, b1], [a2, b2] are (generalized) intervals,
// with [a,b] := [b,a] if a>b
// POST: returns true if [a1, b1],[a2, b2] intersect
static boolean intervalsIntersect (int a1, int b1, int a2, int b2)
{
   return false; // todo
}
Methode rectanglesIntersect
```

```
Methode main \checkmark
```
 $291$ 

293

#### Verfeinerung 5: Min und Max

```
// PRE: [a1, b1], [a2, b2] are (generalized) intervals,
// with [a,b] := [b,a] if a>b
// POST: returns true if [a1, b1],[a2, b2] intersect
static boolean intervalsIntersect (int a1, int b1, int a2, int b2)
{
   return max(a1, b1) >= min(a2, b2)
       \&\&\min(a1, b1) \leq \max(a2, b2); \sqrt{2}}
```
#### Verfeinerung 5: Min und Max

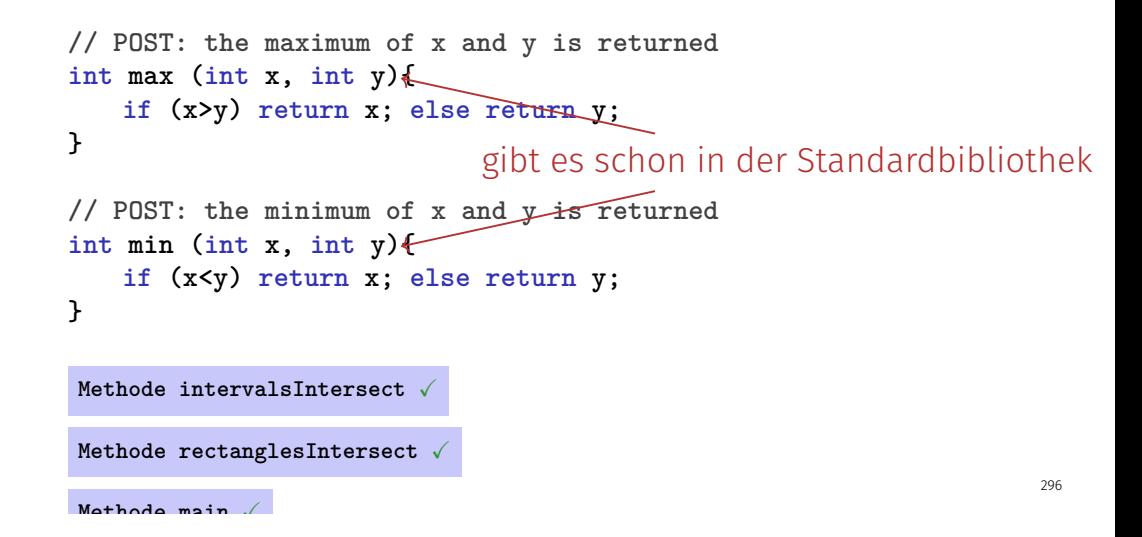

#### Nochmal zurück zu Intervallen

```
// PRE: [a1, b1], [a2, h2] are (generalized) intervals,
// with [a,b] := [b,a] if a>b
// POST: returns true if [a1, b1],[a2, b2] intersect
boolean intervalsIntersect (int a1, int b1, int a2, int b2)
{
   return Math.max(a1, b1) >= Math.min(a2, b2)
       \&\&\text{ Math.min}(a1, b1) \leq \text{ Math.max}(a2, b2); \sqrt{\ }}
```
#### Das haben wir schrittweise erreicht!

```
class Main{
 // PRE: [a1, b1], [a2, h2] are (generalized) intervals,
  // with [a,b] := [b,a] if a>b
 // POST: returns true if [a1, b1],[a2, b2] intersect
 boolean intervalsIntersect (int a1, int b1, int a2, int b2)
  {
   return Math.max(a1, b1) >= Math.min(a2, b2)
      && Math.min(a1, b1) <= Math.max(a2, b2);
  }
 // PRE: (x1, y1, w1, h1), (x2, y2, w2, h2) are rectangles, where
 // w1, h1, w2, h2 may be negative.
 // POST: returns true if (x1, y1, w1, h1),(x2, y2, w2, h2) intersect
 static boolean rectanglesIntersect (int x1, int y1, int w1, int h1,
                         int x2, int y2, int w2, int h2)
  {
      return intervalsIntersect (x1, x1 + w1, x2, x2 + w2)
         && intervalsIntersect (y1, y1 + h1, y2, y2 + h2);
                                                                      static void main(String args[])
                                                                       {
                                                                        Out.println("Enter two rectangles [x y w h each]");
                                                                        int x1 = In.readInt(); int y1 = In.readInt();
                                                                        int w1 = In.readInt(); int h1 = In.readInt();
                                                                        int x2 = In.readInt(); int y2 = In.readInt();
                                                                        int w2 = In.readInt(); int h2 = In.readInt();
                                                                        boolean clash = rectanglesIntersect (x1,y1,w1,h1,x2,y2,w2,h2);
                                                                        if (clash){
                                                                           Out.println("intersection!");
                                                                      } else {
                                                                           Out.println("no intersection!");
                                                                        }
                                                                      }
                                                                    }
```
**}**

## Ergebnis

- Saubere Lösung des Problems
- **Nützliche** Methoden sind entstanden **intervalsIntersect rectanglesIntersect**

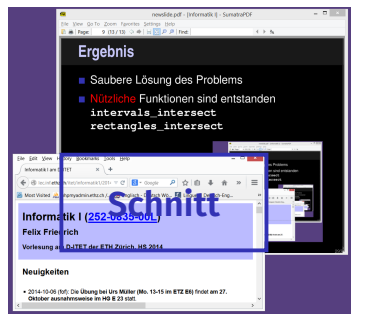

### Wiederverwendbarkeit

- Methoden wie **rectanglesIntersect** und **pow** sind in vielen Programmen nützlich.
- "Lösung:" Methode einfach ins Hauptprogramm hineinkopieren, wenn wir sie brauchen!
- Hauptnachteil: wenn wir die Methodendefinition ändern wollen, müssen wir alle Programme ändern, in denen sie vorkommt.

### Bibliotheken

Logische Gruppierung ähnlicher Methoden **pow exp log sin java.lang.Math**

### Methoden aus der Standardbibliothek

- **vermeiden die Neuerfindung des Rades (wie bei pow):**
- $\blacksquare$  führen auf einfache Weise zu interessanten und effizienten Programmen;
- garantierten einen Qualitäts-Standard, der mit selbstgeschriebenen Methoden kaum erreicht werden kann.

299

## Primzahltest mit **Math.sqrt**

*n* ≥ 2 ist Primzahl genau dann, wenn kein *d* in  $\{2, ..., n-1\}$ ein Teiler von *n* ist.

**int d; for (d=2; n % d != 0; ++d);**

### Primzahltest mit **sqrt**

*n* ≥ 2 ist Primzahl genau dann, wenn kein *d* in {2*, . . . , n* − 1} ein Teiler von *n* ist.

**double bound = Math.sqrt(n); int d;** for  $(d = 2; d \leq bound \& n \& d := 0; ++d);$ 

■ Das funktioniert, weil Math.sqrt auf die nächste darstellbare double-Zahl rundet (IEEE Standard 754).